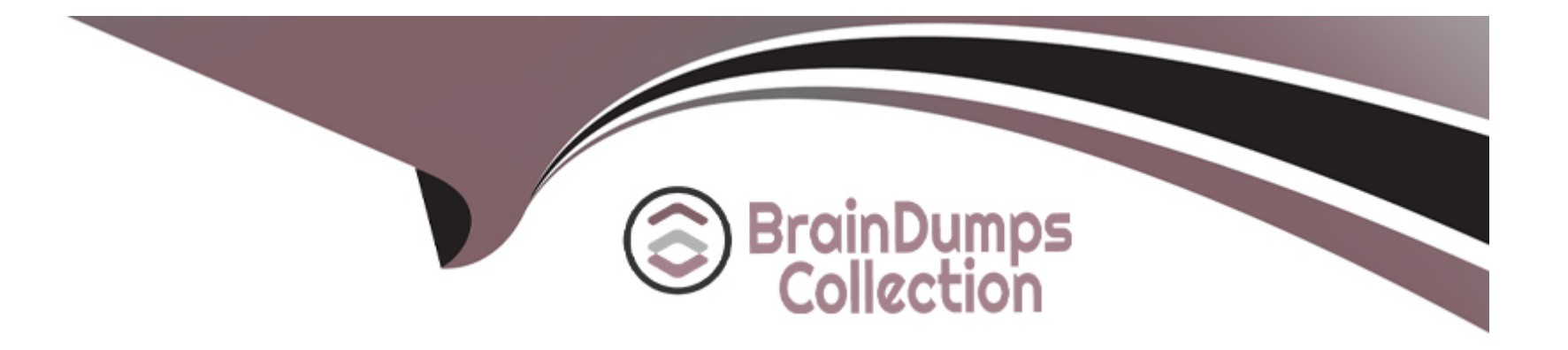

# **Free Questions for C9510-401 by braindumpscollection**

## **Shared by Hewitt on 15-04-2024**

**For More Free Questions and Preparation Resources**

**Check the Links on Last Page**

#### **Question Type: MultipleChoice**

A system administrator in a bank was asked by business users to determine the most accessed JSP page in a web application at normal work load for marketing purpose.

Which tool should the administrator use to find the most used JSP page?

#### **Options:**

- **A-** Performance and Diagnostic Advisor
- **B-** IBM Support Assistant Data Collector
- **C-** High Performance Extensible Logging Log Viewer
- **D-** Tivoli Performance Viewer (TPV) summary reports

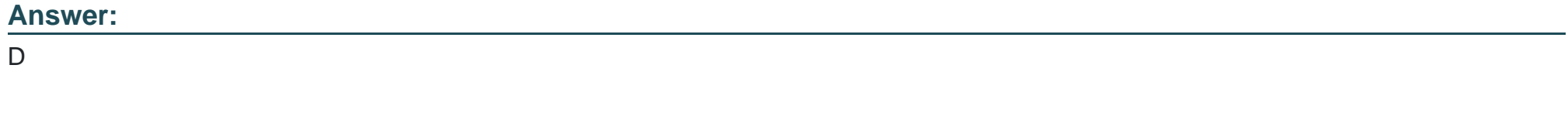

## **Explanation:**

Summary reports are available for each application server.

Tivoli Performance Viewer provides the following summary reports for each application server:

The servlet summary lists all servlets that are running in the current application server. Use the servlet summary view to quickly find the servlet that consumes the most time and the applications that use them, and to determine which servlets are invoked most often.

Etc.

[References: https://www.ibm.com/support/knowledgecenter/SSEQTJ\\_8.5.5/com.ibm.websphere.base.doc/ae/uprf\\_tpvserverview.html](https://www.ibm.com/support/knowledgecenter/SSEQTJ_8.5.5/com.ibm.websphere.base.doc/ae/uprf_tpvserverview.html)

## Question 2

Question Type: MultipleChoice

A performance test team was testing the capacity of concurrent users of a web application deployed on a multi-processor server. While testing 250 concurrent users, the administrator discovers connections to the database are failing.

In response, a system administrator increased the connection pool to the maximum limit which the database allows and increased the prepared statement cache size. The test passed, but the application response time was slower.

How should the system administrator tune the data source properties to improve the application response time?

## Options:

- A- Change connection pools purge policy.
- B- Decrease connection pool reap time.
- C- Decrease number of free pool partitions.
- D- Decrease the prepared statement cache size.

#### Answer:

D

## Explanation:

The higher the statement cache, the more system resources are delayed. Therefore, if you set the number too high, you might lack resources because your system cannot open multiple prepared statements.

#### [References:](http://www.ibm.com/support/knowledgecenter/en/SSAW57_8.5.5/com.ibm.websphere.nd.doc/ae/udat_jdbcdatasorprops.html)

[http://www.ibm.com/support/knowledgecenter/en/SSAW57\\_8.5.5/com.ibm.websphere.nd.doc/ae/udat\\_jdbcdatasorprops.html](http://www.ibm.com/support/knowledgecenter/en/SSAW57_8.5.5/com.ibm.websphere.nd.doc/ae/udat_jdbcdatasorprops.html)

## Question 3

Question Type: MultipleChoice

A system administrator decides to use the advice from the Performance and Diagnostic Advisor to identify the optimum connection pool settings for data sources. In a cell, the data source db2datasource is defined under node scope and used by two servers from that node. The administrator receives two different sets of advice for db2datasource.

How should the administrator configure the data sources before reusing the Performance and Diagnostic Advisor?

### Options:

- A- Create a data source of the same name under cell scope.
- B- Create a data source of the same name under server scope for each server.
- C- Increase the minimum connection pool size for the data source.
- D- Decrease the maximum connection pool size for the data source.

### Answer:

B

## Explanation:

[References: https://www.ibm.com/support/knowledgecenter/SSAW57\\_8.5.5/com.ibm.websphere.nd.doc/ae/cprf\\_rpa.html](https://www.ibm.com/support/knowledgecenter/SSAW57_8.5.5/com.ibm.websphere.nd.doc/ae/cprf_rpa.html)

#### **Question Type: MultipleChoice**

A system administrator has deployed web applications to a clustered environment where database session persistence is configured. The administrator needs to improve the response time and the throughput.

How can the system administrator do this?

### **Options:**

- **A-** Disable server affinity.
- **B-** Configure dynamic caching.
- **C-** Configure a load balancer to spread work between existing web servers.
- **D** Tune the database session persistence to optimize for failover.

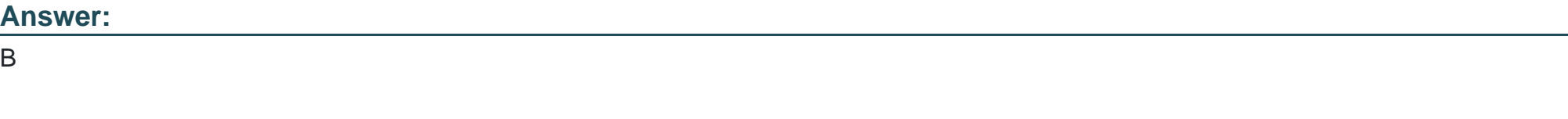

## **Explanation:**

The dynamic cache service improves performance by caching the output of servlets, commands, and JavaServer Pages (JSP) files. WebSphere Application Server consolidates several caching activities, including servlets, web services, and WebSphere commands, into one service called the dynamic cache. These caching activities work together to improve application performance and share many configuration parameters that are set in an application server's dynamic cache service.

References: WebSphere Application Server V8.5 Administration and Configuration Guide for the Full Profile (July 2013), page 512

## **Question 5**

### **Question Type: MultipleChoice**

A system administrator is required to create a star topology for multi-cell performance management for three WebSphere Application Server cells.

How should the administrator configure the Application Placement Controller (APC) in a star topology?

Configure the cell custom property CenterCell to:

### **Options:**

**A-** false in all three WebSphere Application Server cells.

- **B-** false in one WebSphere Application Server celltrue in the other two WebSphere Application Server cells.
- **C-** true in all three WebSphere Application Server cells.
- **D-** true in one WebSphere Application Server cellfalse in the other two WebSphere Application Server cells.

#### **Answer:**

D

## **Explanation:**

References:

## **Question 6**

#### **Question Type: MultipleChoice**

A system administrator is tasked with monitoring the overall health of the WebSphere environment to be able to tune the environment properly. Specifically, the administrator was asked to:

Which PMI modules can the administrator examine to obtain this data?

### Options:

A- Number of requests, Java virtual memory, Average response time

B- Number of requests, Average response time, Web server thread pools

C- Average response time, Java virtual memory, Number of Live HTTP Sessions

D- Average response time, Web server thread pools, Number of Live HTTP Sessions

#### Answer:

 $\mathcal{C}$ 

## Explanation:

Monitoring overall system health. To monitor overall system health, monitor the following statistics at a minimum:

[References: https://www.ibm.com/support/knowledgecenter/en/SSAW57\\_8.5.5/com.ibm.websphere.nd.doc/ae/tprf\\_monitoringhealth.html](https://www.ibm.com/support/knowledgecenter/en/SSAW57_8.5.5/com.ibm.websphere.nd.doc/ae/tprf_monitoringhealth.html)

## Question 7

Question Type: MultipleChoice

Within a WebSphere Application Server Network Deployment cell, a system administrator needs to write a script to determine if a particular server is stopped. It is important that the wsadmin script explicitly return a status of stopped as opposed to just failing.

What wsadmin object should the administrator use to write this script?

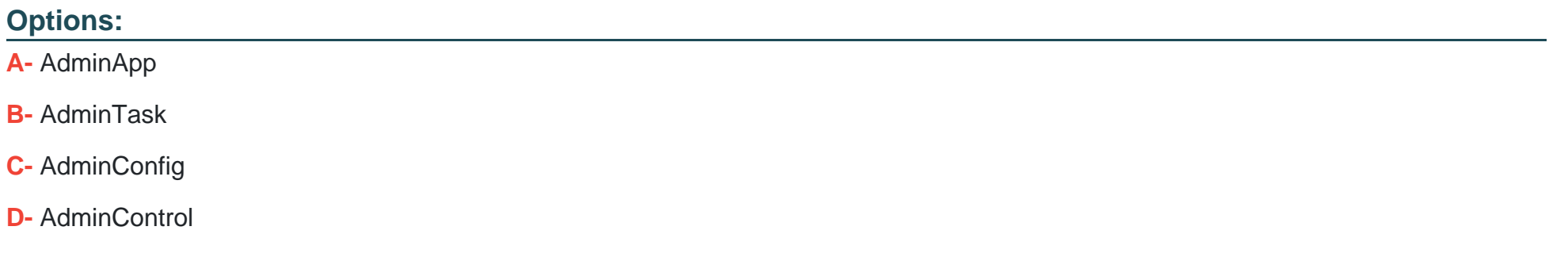

#### **Answer:**

 $\overline{D}$ 

## **Explanation:**

Use the AdminControl object to invoke operational commands that manage objects for the application server.

Many of the AdminControl commands have multiple signatures so that they can either invoke in a raw mode using parameters that are specified by Java Management Extensions (JMX), or by using strings for parameters. In addition to operational commands, the AdminControl object supports some utility commands for tracing, reconnecting with a server, and converting data types.

## Question Type: MultipleChoice

A system administrator wants to learn some of the Jython scripting commands for the administration of the environment.

Which product feature should the administrator use?

## Options:

A- The wsadmin.properties file to load a profile.

- B- The AdminTask object to generate wsadmin scripts.
- C- The guided activities panel from the Integrated Solutions Console (ISC).
- D- The ''Log command assistance commands'' option in the Integrated Solutions Console (ISC).

## Answer:

## D

#### **Question Type: MultipleChoice**

A system administrator has created a Jython script that will run in WebSphere Network cell where administrative security is enabled. This script is named doUpdate.py and will be run by using the following:

wsadmin --connType RMI --f doUpdate.py

How can the administrator suppress a user/password prompt from appearing when this script is run?

Set the user and password in the:

### **Options:**

**A-** sas.client.props file.

**B-** ssl.client.props file.

**C-** soap.client.props file.

**D-** wsadmin.properties file.

### **Answer:**

A

### Explanation:

The user Id and password needed for wsadmin to connect to a secured server can be supplied as command line options and in properties files. If used together, command line options take precedence over what is in the properties files. The properties files are located at Profile\_root/properties.

If you use a Remote Method Invocation (RMI) connector or a JSR160RMI connector, set the following properties in the sas.client.props file with the appropriate values:

com.ibm.CORBA.loginUserid=

com.ibm.CORBA.loginPassword=

[References: https://www.ibm.com/support/knowledgecenter/SSAW57\\_8.5.5/com.ibm.websphere.nd.doc/ae/txml\\_security.html](https://www.ibm.com/support/knowledgecenter/SSAW57_8.5.5/com.ibm.websphere.nd.doc/ae/txml_security.html)

## Question 10

### Question Type: MultipleChoice

A system administrator discovers an issue that requires a change to a federated server. In this cell, WebSphere administrative security is enabled, but application security is not enabled.

How should the administrator make this change?

The administrator should use:

#### **Options:**

**A-** a web browser to connect to the node agent https port.

**B**- a web browser to connect to the deployment manager admin host port.

**C-** the job manager to submit a job to update the unmanaged server.

**D-** an ssh connection to the node and modify the client\_types.xml file.

#### **Answer:**

B

### **Explanation:**

The admin\_host virtual host is used for access to the WebSphere administrative console.

At installation time, the host is configured to match requests on the wc\_adminhost and wc\_adminhost\_secure ports for the stand-alone server or deployment manager.

References: WebSphere Application Server V8.5 Administration and Configuration Guide for the Full Profile (July 2013), page 303

#### **Question Type: MultipleChoice**

A system administrator has created a Jython script called globalScript.py.

What should the administrator do to ensure globalScript.py is loaded when the wsadmin shell is used?

## **Options:**

- **A-** Compile globalScript.py to a Java class in the bin directory.
- **B-** Invoke wsadmin with the argument --profileName globalScript.py.
- **C-** Modify the configureCustomProperty script to import globalScript.py.
- **D-** Set the script profiles in the wsadmin.properties file to load globalScript.py.

## **Answer:**  D

## **Explanation:**

wsadmin.properties has this entry com.ibm.ws.scripting.profiles where we can add the scripting files to be loaded.

[References: https://www-01.ibm.com/support/knowledgecenter/SSAW57\\_8.5.5/com.ibm.websphere.nd.doc/ae/rxml\\_propscript.html](https://www-01.ibm.com/support/knowledgecenter/SSAW57_8.5.5/com.ibm.websphere.nd.doc/ae/rxml_propscript.html)

To Get Premium Files for C9510-401 Visit

[https://www.p2pexams.com/products/c9510-40](https://www.p2pexams.com/products/C9510-401)1

For More Free Questions Visit [https://www.p2pexams.com/ibm/pdf/c9510-40](https://www.p2pexams.com/ibm/pdf/c9510-401)1